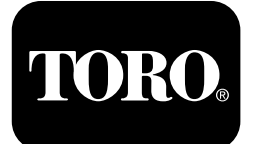

**Überbrückungskit Greensmaster® 3360 oder 3370 eTriFlex Zugmaschine mit Dreirad-Antriebskit Modellnr. 139-8599**

**Installationsanweisungen**

# **Installation**

### **Einzelteile**

Prüfen Sie anhand der nachstehenden Tabelle, dass Sie alle im Lieferumfang enthaltenen Teile erhalten haben.

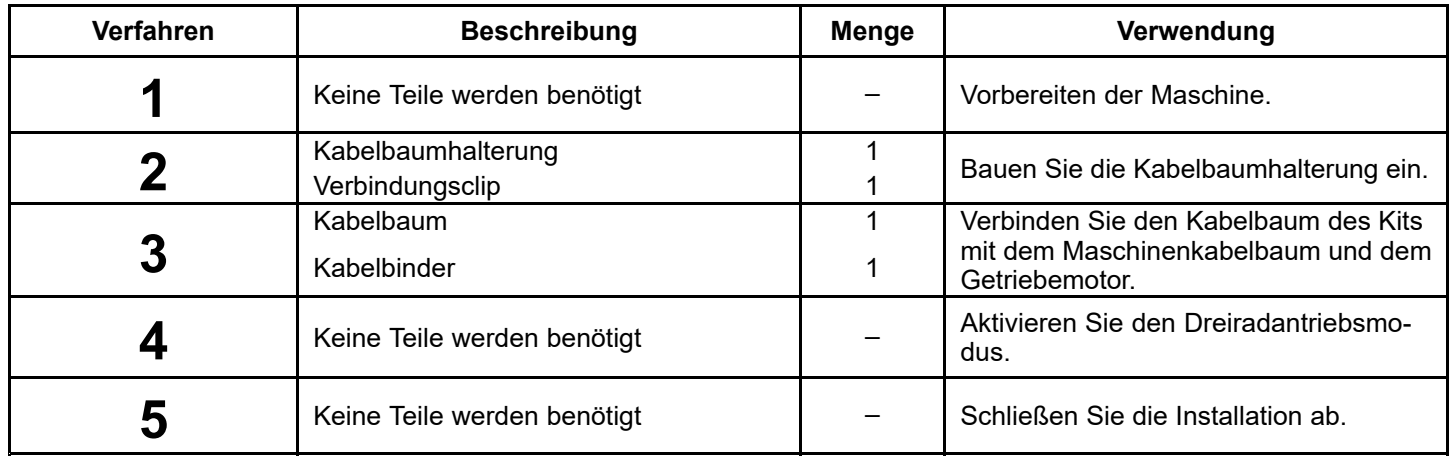

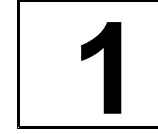

## **Vorbereiten der Maschine**

**Keine Teile werden benötigt**

### **Verfahren**

- 1. Stellen Sie die Maschine auf einer ebenen Fläche ab.
- 2. Aktivieren Sie die Feststellbremse.
- 3. Senken Sie die Mähwerke ab.
- 4. Stellen Sie den Motor ab und ziehen den Zündschlüssel ab.
- 5. Schließen Sie die Anschlüsse für den Hauptstrom ab, siehe *Bedienungsanleitung* Ihrer Maschine.

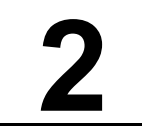

## **Einbau der Kabelbaumhalterung**

#### **Für diesen Arbeitsschritt erforderliche Teile:**

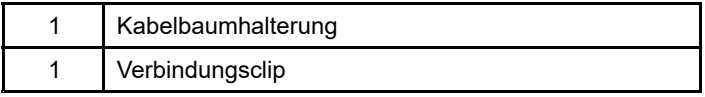

### **Entfernen der vorhandenen Kabelbaumhalterung**

1. Trennen Sie die Stecker des Maschinenkabelbaums von den Motoranschlüssen ([Bild](#page-1-0) 1).

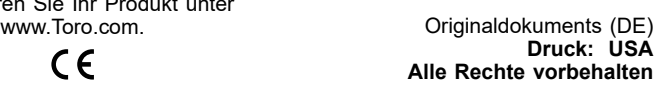

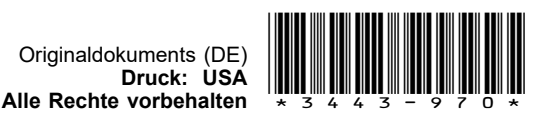

<span id="page-1-0"></span>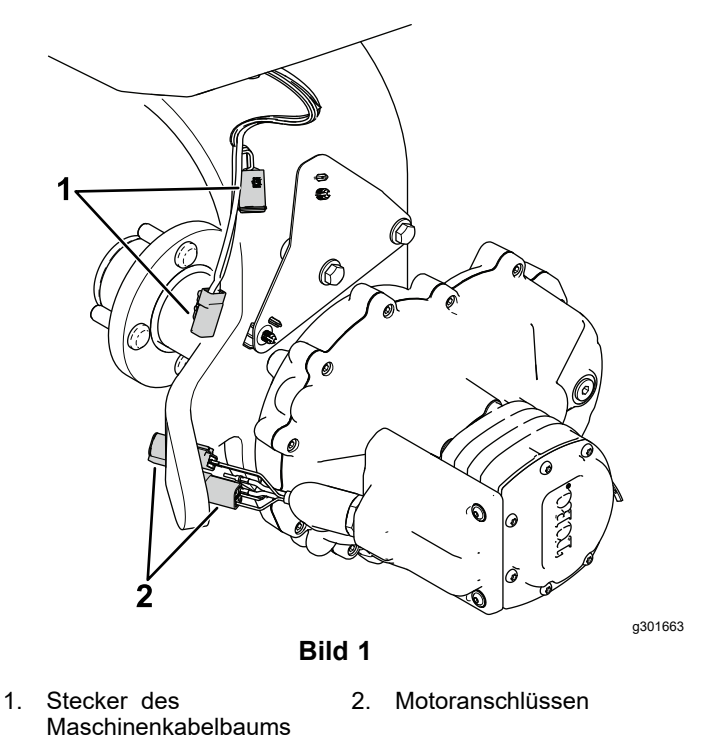

- 
- 2. Entfernen Sie die Befestigungselemente, mit denen die Kabelbaumhalterung an der Laufradgabel befestigt ist (Bild 2).

Bewahren Sie die abgenommenen Befestigungselemente auf.

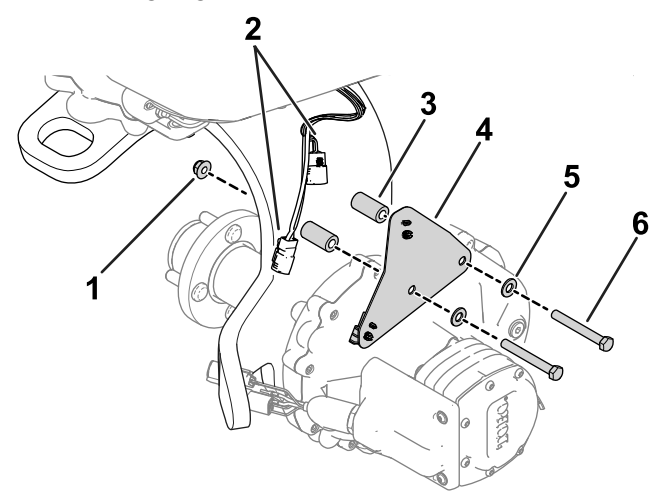

#### **Bild 2**

- 1. Bundmutter 4. Kabelbaumhalterung
- 
- 2. Kabelbaumanschlüsse der **Scheibe**
- Maschine
- 
- 3. Distanzstück 6. Schraube

### **Einbau der neuen Kabelbaumhalterung**

1. Befestigen Sie den Verbindungsclip an der Kabelbaumhalterung (Bild 3).

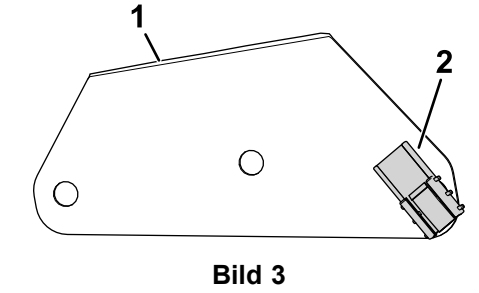

1. Kabelbaumhalterung 2. Verbindungsclip

g344247

2. Verwenden Sie die zuvor entfernten Befestigungselemente, um die neue Kabelbaumhalterung an der Laufradgabel zu befestigen (Bild 4).

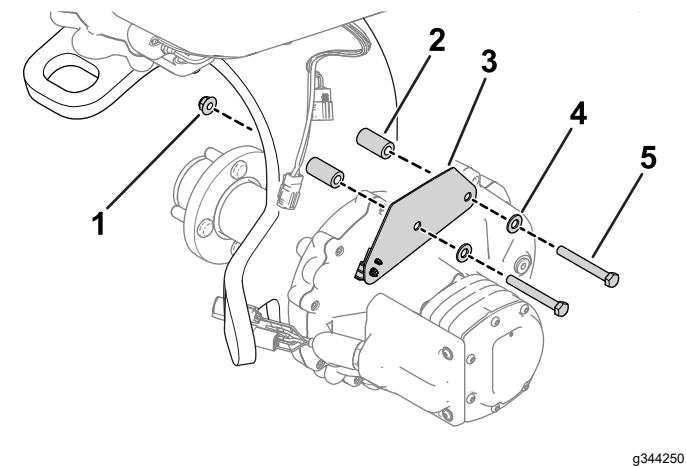

**Bild 4**

- 1. Bundmutter **4.** Scheibe
- 2. Distanzstück 5. Schraube
- 3. Kabelbaumhalterung

g344383

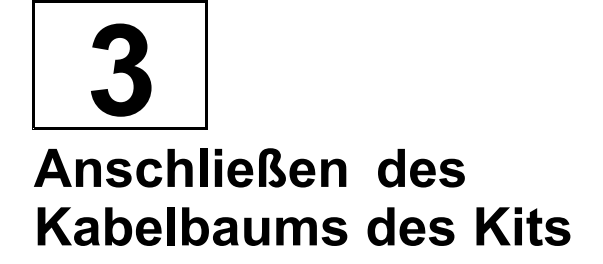

#### **Für diesen Arbeitsschritt erforderliche Teile:**

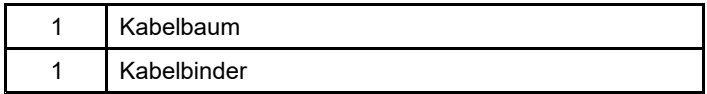

### **Verfahren**

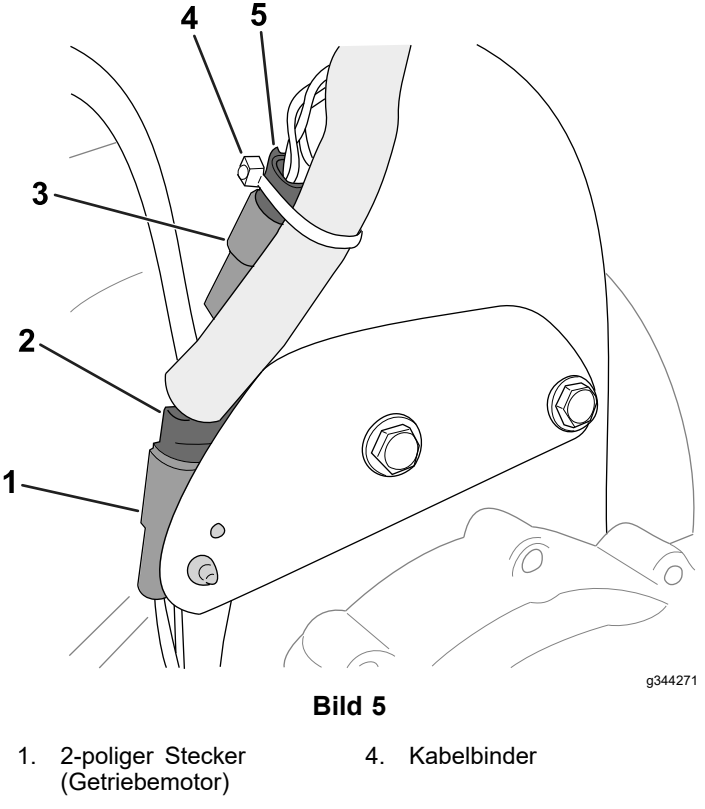

- 2. 2-polige Buchse (Kitkabelbaum)
- 5. 4-polige Buchse (Kitkabelbaum)
- 3. 4-poliger Stecker (Getriebemotor)
- 1. Verbinden Sie den 2-poligen Stecker des Getriebemotors mit dem Verbindungsclip an der Kabelbaumhalterung (Bild 5).
- 2. Verbinden Sie die Motorstecker mit den Steckern des Kitkabelbaums (Bild 5):
	- • 2-poliger Stecker des Getriebemotors mit der 2-poligen Buchse des Kitkabelbaums
	- • 4-poliger Stecker des Getriebemotors mit der 4-poligen Buchse des Kitkabelbaums
- 3. Öffnen Sie die Motorhaube.
- 4. Verlegen Sie die verbleibenden Steckerverbinder des Kitkabelbaums zum Lenkmotor (Bild 6).

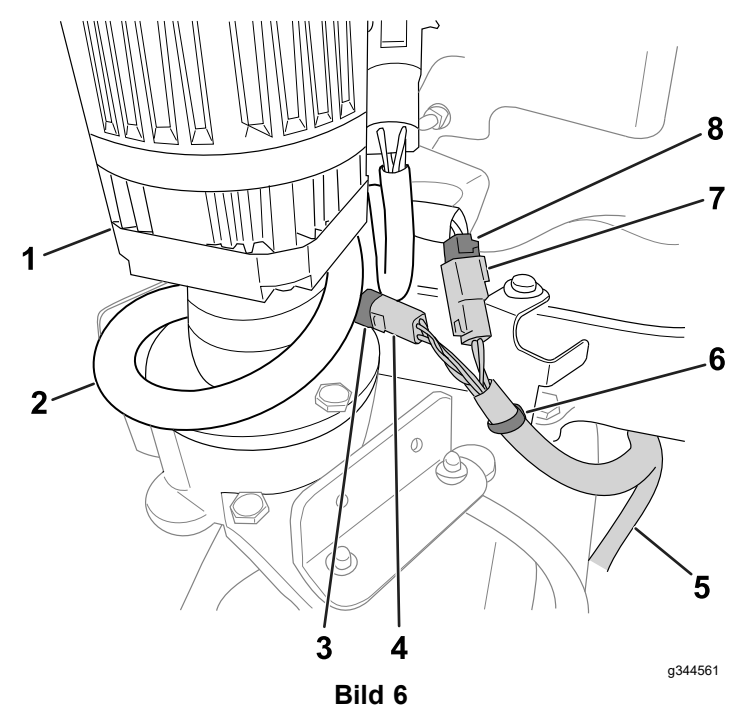

- 1. Lenksäule 5. Kitkabelbaum
- 2. Maschinenkabelbaum 6. Druckbefestigung
- 3. 4-polige Buchse (Maschinenkabelbaum)
- 
- 7. 2-polige Buchse (Maschinenkabelbaum)
- 4. 4-Stift-Stecker (Kitkabelbaum)
- 8. 2-Stift-Stecker (Kitkabelbaum)
- 5. Verbinden Sie die Druckbefestigung am Kitkabelbaum mit der Halterung, wie in Bild 6 dargestellt.
- 6. Verbinden Sie die Steckverbinder des Kitkabelbaums mit den Steckverbindern des Maschinenkabelbaums (Bild 6):
	- • 2-polige Buchse des Kitkabelbaums mit dem 2-poligen Stecker des Getriebemotors
	- 4-polige Buchse des Kitkabelbaums mit dem 4-poligen Stecker des Getriebemotors
- 7. Verwenden Sie einen Kabelbinder, um die in Bild 5 dargestellten Steckverbindungen am Kitkabelbaum zu befestigen.
- 8. Wickeln Sie die verbleibende Länge das Maschinenkabelbaum um den Lenkmotor, wie in Bild 6 dargestellt.
- 9. Schließen Sie die Motorhaube.

**4 Aktivieren des Dreiradantriebsmodus**

**Keine Teile werden benötigt**

### **Verfahren**

Der Dreiradantriebsmodus sollte automatisch aktiviert werden, wenn Sie die Anschlüsse des Getriebekabelbaums mit dem Maschinenkabelbaum verbinden.

Um sicherzustellen, dass der Dreiradmodus aktiviert ist, navigieren Sie im Menü SETTINGS [Einstellungen] Ihres InfoCenters zur Option 3WD KIT.

Das ausgewählte/aktive Symbol  $\blacksquare$  zeigt an, dass der Dreiradantriebsmodus aktiviert ist.

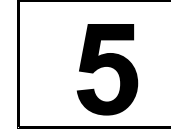

## **Abschließen der Installation**

**Keine Teile werden benötigt**

### **Verfahren**

Schließen Sie die Anschlüsse des Hauptstroms an, siehe *Bedienungsanleitung* Ihrer Maschine.